## Cisco TelePresence TRC6 Snabbreferens CE9.13

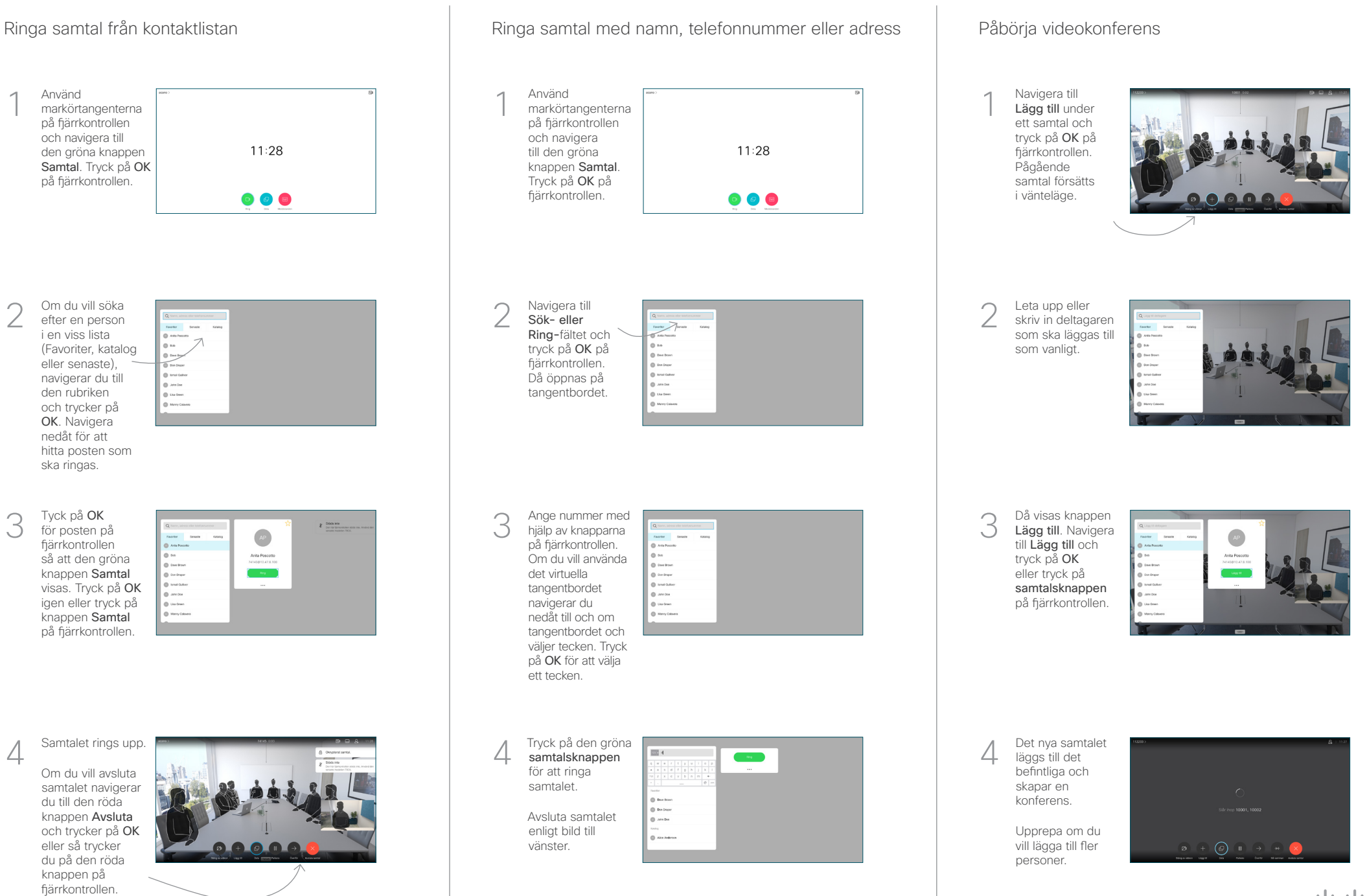

## Cisco TelePresence TRC6 Snabbreferens CE9.13

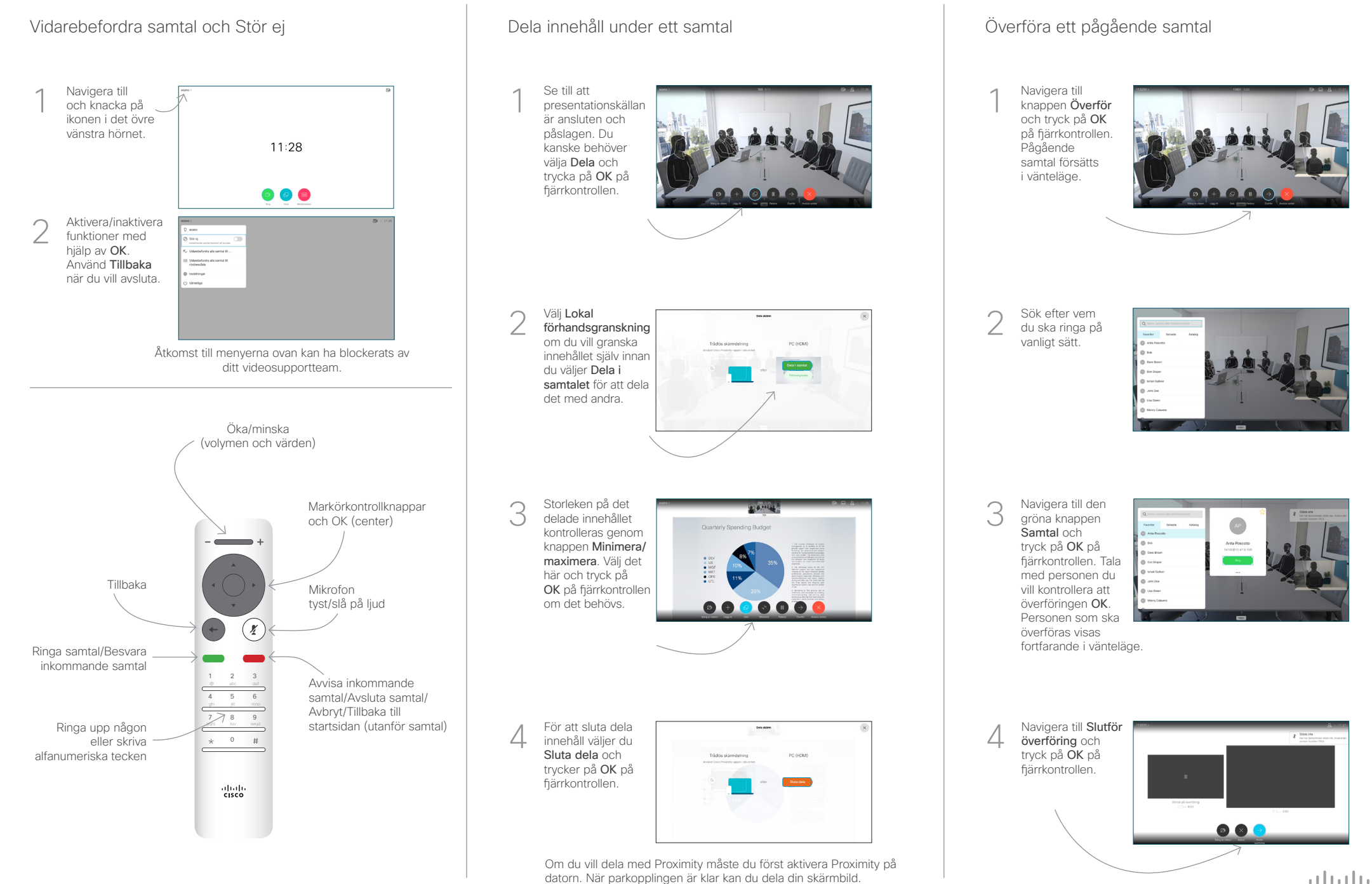

datorn. När parkopplingen är klar kan du dela din skärmbild.

**CISCO**